## **DOTAZNÍK PRO RODIČE**

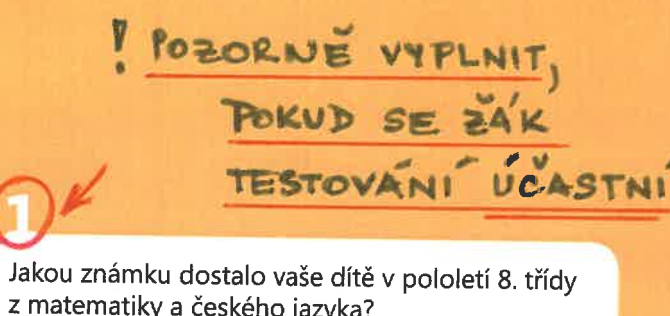

z matematiky a českého jazyka?

*MATEMATIKA* ČESKÝ<br>JAZYK

Na jaký typ střední školy zvažujete přihlásit vaše dítě? Vyberte alespoň dvě možnosti.

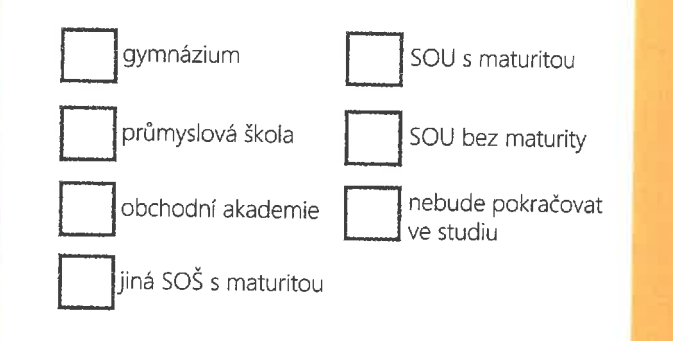

Ziskana data budou využita pro zpracování analýzy výsledků.

## $\int_{0}^{\frac{1}{k}x}$ **CVIČEBNICE**

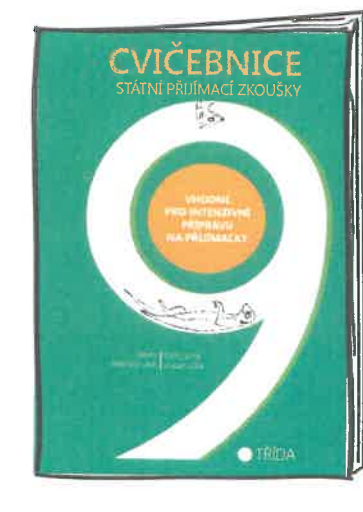

- » přes 200 řešených úloh
- » výklad látky z češtiny i matematiky
- » vysvětlení jevů i učiva potřebného ke zvládnutí přijímacích zkoušek
- » veselí průvodci

**700 Kč** běžná cena 850 K

## **TRÉNINK NA JEDNOTNÉ PŘIJÍMACÍ ZKOUŠKY**

příprava pro 8. třídu

RECEPT NA ZVLÁDNUTÍ PŘIJÍMAČEK? DYCKY PŘÍPRAVA!

# **SADA TESTŮ**

# **SADA TESTŮ**

- » 5 testů z matematiky, 5 testů z češtiny
- » vyhodnocení on-line a porovnání s ostatními řešiteli
- » trénink zápisu odpovědí do záznamového archu
- » videorozbor řešení 2 celých testů

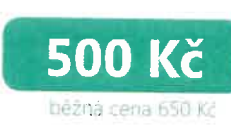

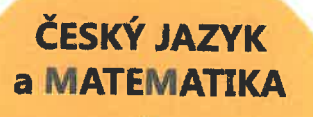

VZOR

jako bonus test OSP ke zjištění studijního potenciálu vašeho dítěte

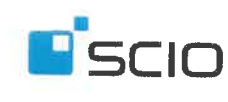

## **PROC** OBJEDNAT TRÉNINK<br>NA PŘIJÍMACÍ ZKOUŠKY?

- » ověříte si, jaký je studijní potenciál vašeho dítěte díky testu OSP
- » zjistíte, jak by vaše dítě uspělo u přijímaček v porovnání s ostatními řešiteli testů
- » odhalíte mezery dítěte v češtině a matematice
- » vyzkoušíte si testy vyvinuté podle přijímaček od CERMATu
- » seznámíte se s typy úloh jako jsou v testech u státních přijímaček
- » uvidíte správné odpovědi a postup řešení úloh v ČJ a Ma
- » obdržíte podrobné výsledky

#### **INFORMACE PRO RODIČE**

Začněte s přípravou na přijímací zkoušky na SŠ už teď. Nabízíme vám on-line testování, díky kterému zjistíte, jaké jsou šance vašeho dítěte na přijetí na preferovanou střední školu již v 8. třídě. Vaše dítě najde v náhledu svého vyřešeného testu z českého jazyka a matematiky i postup správného řešení.

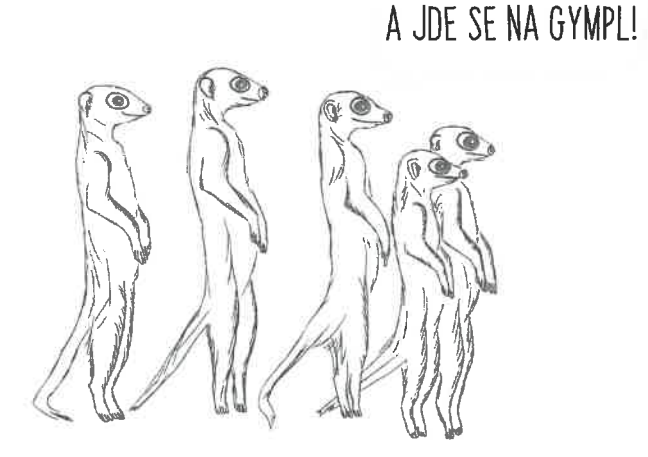

#### JO. TO ZROVNA MŮŽU.

#### Termín testování:

6.–31. května 2019

#### Předměty:

Ma, ČJ – testy obsahují obdobné typy úloh a témata jako státní přijímačky

Testování je doplněno o test OSP (obecné studijní předpoklady), díky kterému zjistíte, zda výsledky vašeho dítěte odpovídají jeho studijnímu potenciálu.

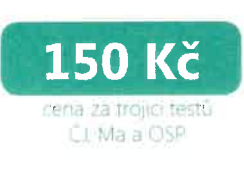

#### Výsledky:

Od 14. 6. budete mít výsledky k dispozici v profilu žáka v testovací aplikaci ScioDat (sciodat.cz). Získáte nejen vyhodnocení, ale i porovnání s ostatními účastníky a postup správného řešení.

**TOUZE** 

 $24.311$ 

DLE

Kromě testování lze také získat za zvýhodněnou cenu přípravné materiály pro 9. třídu – tištěné sady testů k procvičování. Ty můžete využít při další přípravě v příštím školním roce.

Objednané sady budeme odesílat průběžně od začátku května.

Pokud se rozhodnete, že se vaše dítě do testování zapojí, odevzdejte prosím škole přihlášku, která je součástí tohoto letáku. O dalším postupu vás budeme informovat prostřednictvím školy.

Za společnost Scio Michal Dorčák garant www.testovani.cz

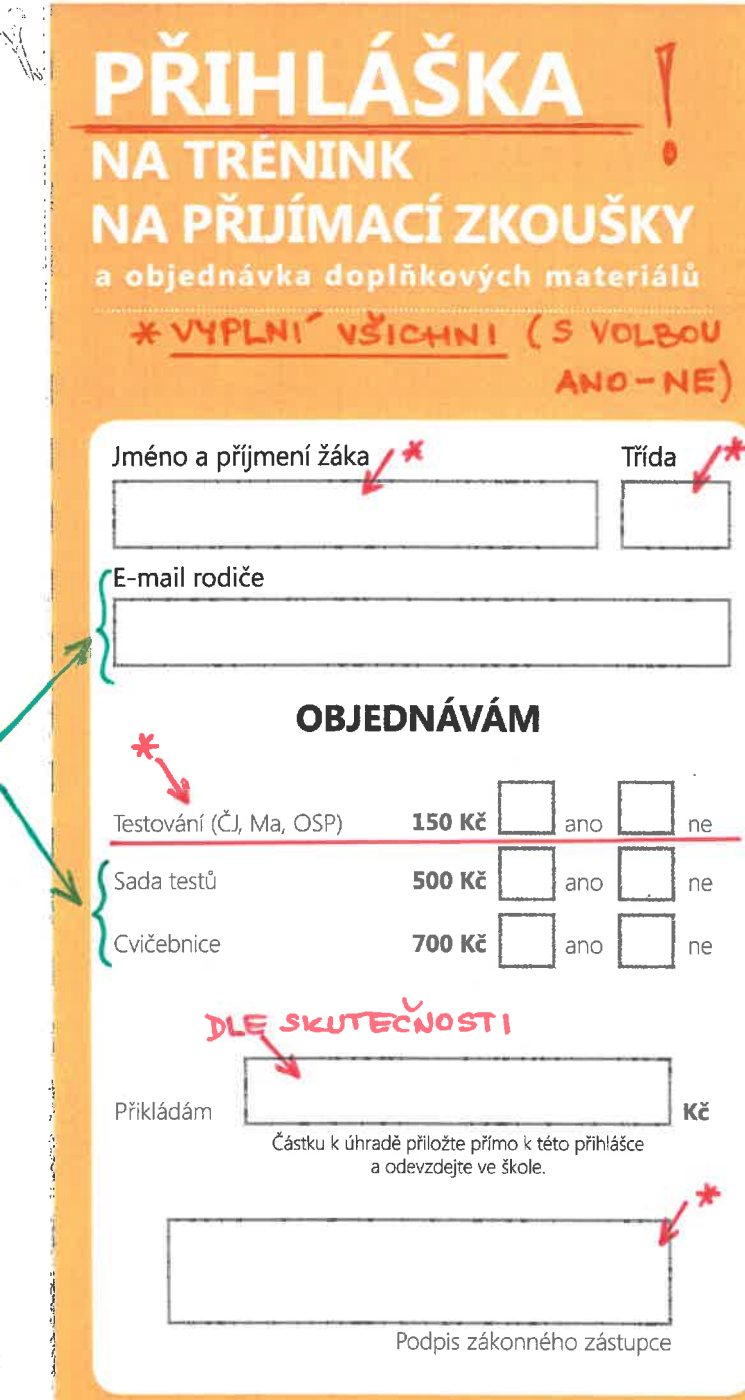

Odevzdaním prihlášky udělujete souhlas se zpracovaním osobních č. 101/2000 Sb., o ochraně osobních udajú, ve znění pozdějších předpisů. Souhlas múžete kdykoli odvolat